# **Specifikation af opgaver i 5.2.16**

(B=fejl, S=support/Info, T=Opgave, W=Releaseønske)

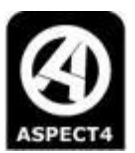

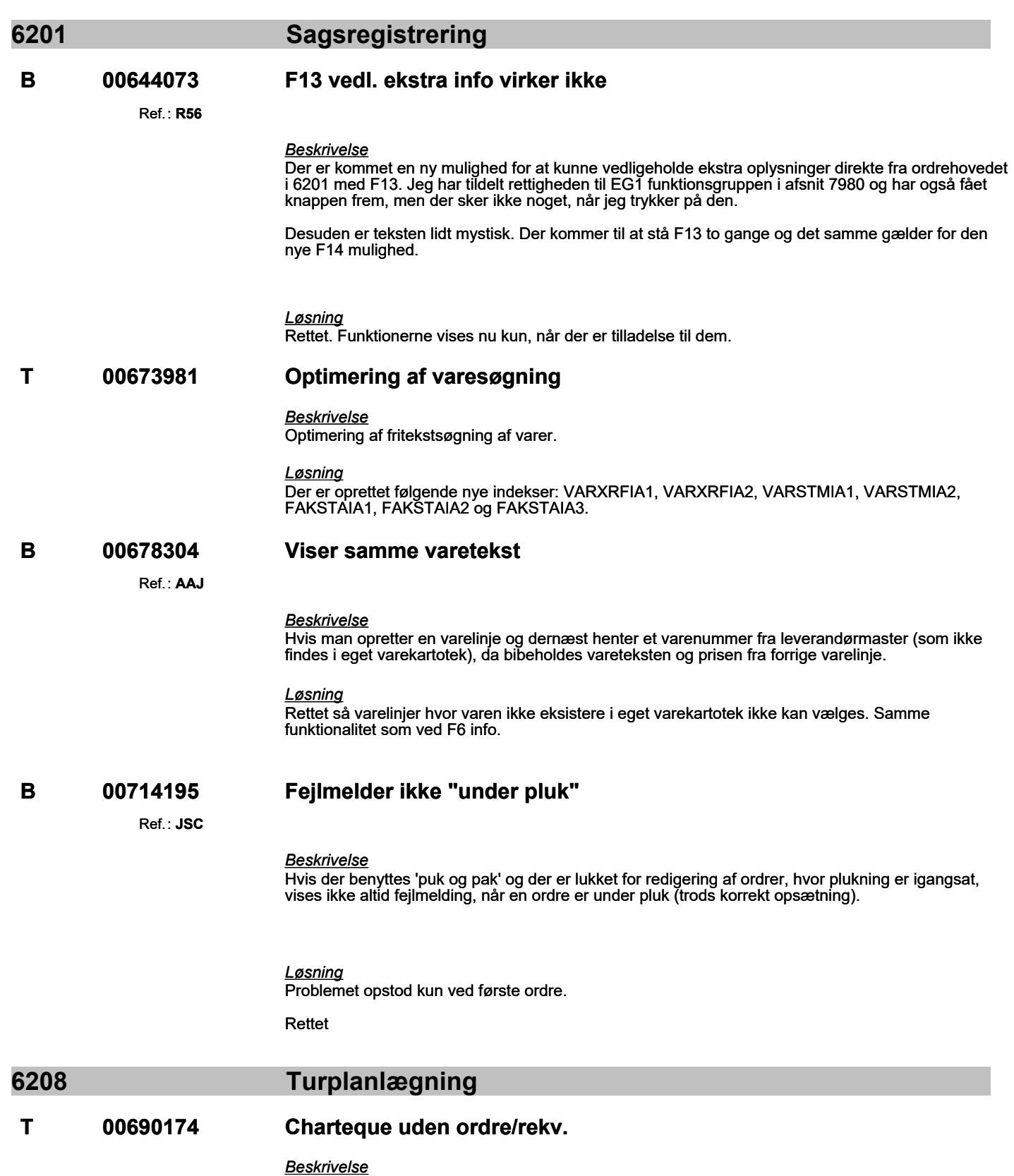

Det skal være muligt at oprette et chartek i 6208, uden at tilknytte ordrer/rekvisitioner til det.

# **Specifikation af opgaver i 5.2.16**

(B=fejl, S=support/Info, T=Opgave, W=Releaseønske)

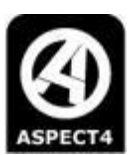

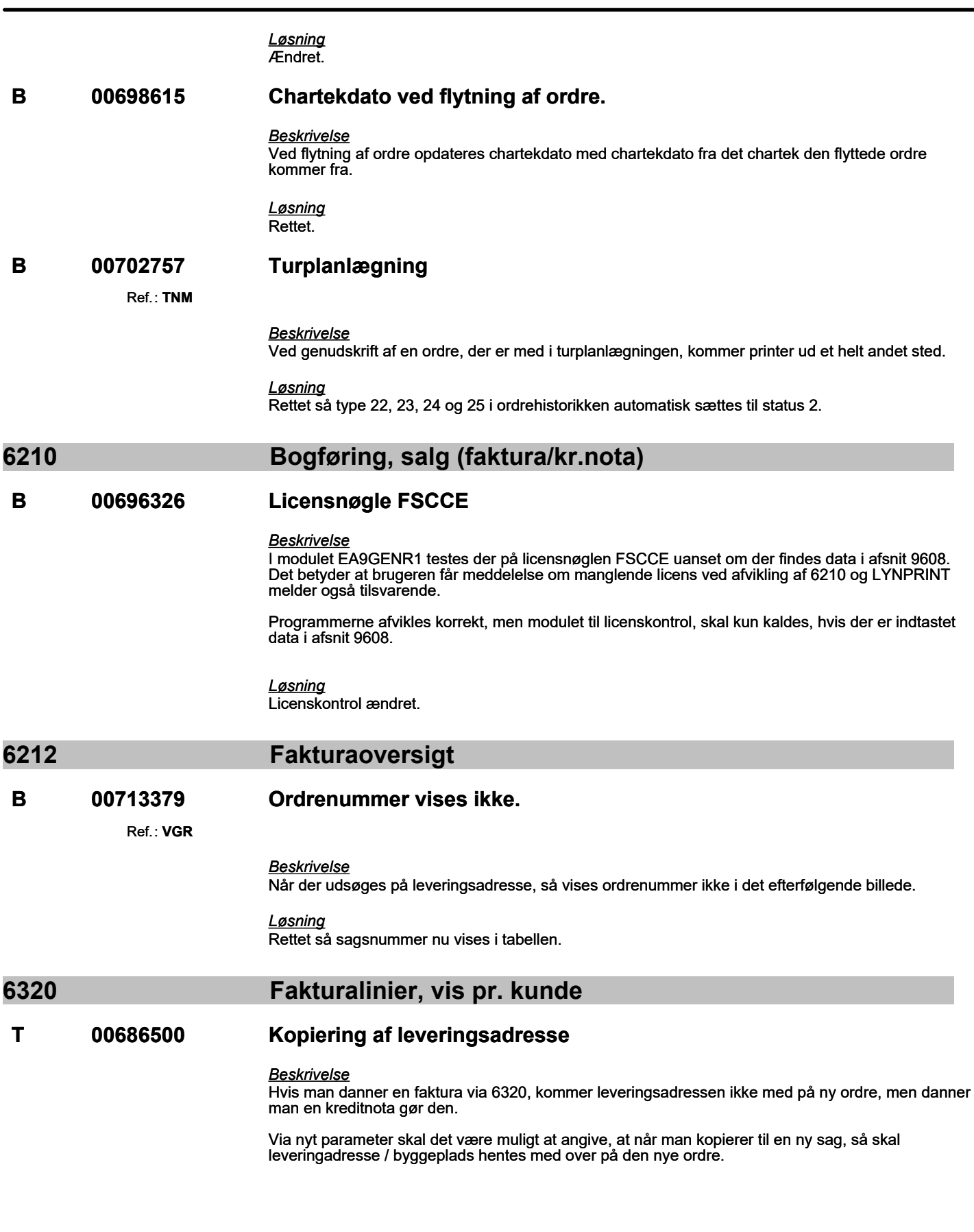

# **Specifikation af opgaver i 5.2.16**

(B=fejl, S=support/Info, T=Opgave, W=Releaseønske)

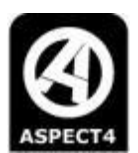

*Løsning*

Ved nye 128-parametre for hhv. 6212 og 6320 bestemmes hvordan leveringsadresser overføres ved kopiering af faktura til ny ordre.

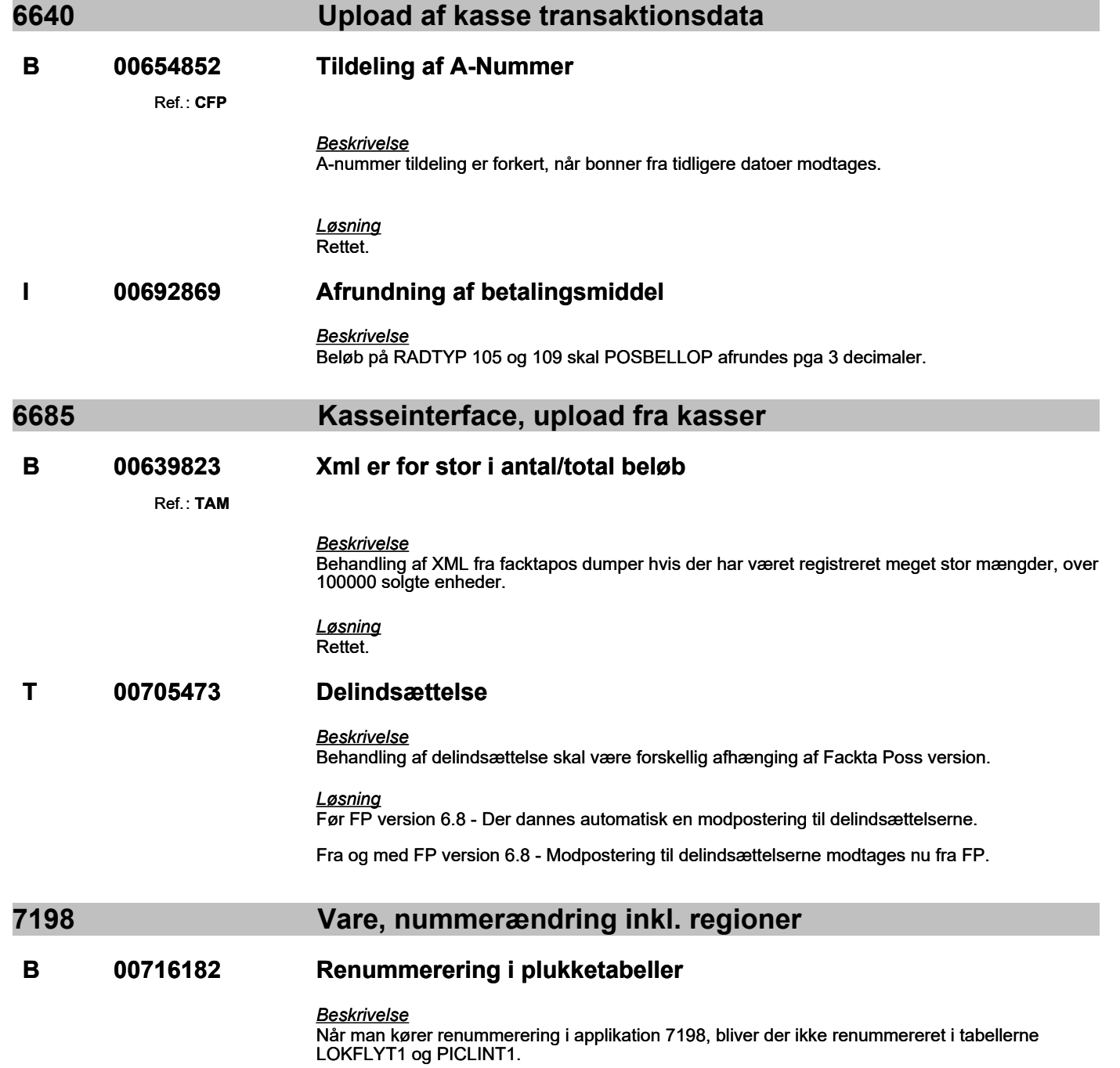

# **Specifikation af opgaver i 5.2.16**

(B=fejl, S=support/Info, T=Opgave, W=Releaseønske)

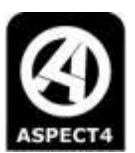

#### *Løsning*

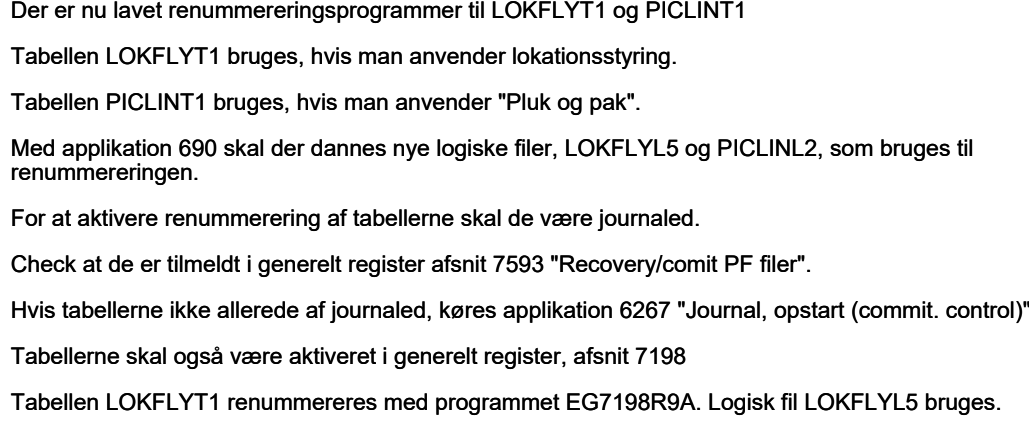

Tabellen PICLINT1 renummereres med programmet EG7198R9B. Logisk fil PICLINL2 bruges.

## **7201 Rekvisition, registrering**

#### **B 00614576 Generelt register 9700**

Ref.: **XZF**

*Beskrivelse* Parameteren "Postnummerkontrol ved ABC/EDI" melder fejl, hvis leveringsadressen er blank. Den bør vel kun kontrollere postnummeret, hvis man rent faktisk har tastet noget.

#### *Løsning* Rettet.

### **T 00700753 Ordrekode på retur rekvisitioner**

#### *Beskrivelse*

Der ønskes mulighed for at oprette returrekvisitioner og øvrige rekvisitioner med forskellig ordrekoder, når der oprettes rekvisitioner via ASPECT4 Bussines Connector (ABC) (XL-BYG Online).

Dette løses ved at udvide afsnit 9701 "Standardværdier ved oprettelse af rekvisitioner fra ABC" med mulighed for at angive en ordrekode ved returrekvisitioner.

Ved eventuelle fejl på rekvisitionen vil såvel almindelige rekvisitioner som returrekvisioner få den angivne ordrekode til fejl fra afsnit 9701.

Desuden åbnes for mulighed for at medsende ordrekoden, som en del af XML med et nyt keyword. Dette vil overstyre ordrekoden fra afsnit 9701.

*Løsning* Afsnit 9701 er udvidet med ordrekode på returrekvisitioner

# **7309 Priser/lager/aftaler kunde, vis**

### **B 00689284 Klient låser**

Ref.: **FRI**

# **Specifikation af opgaver i 5.2.16**

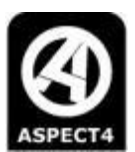

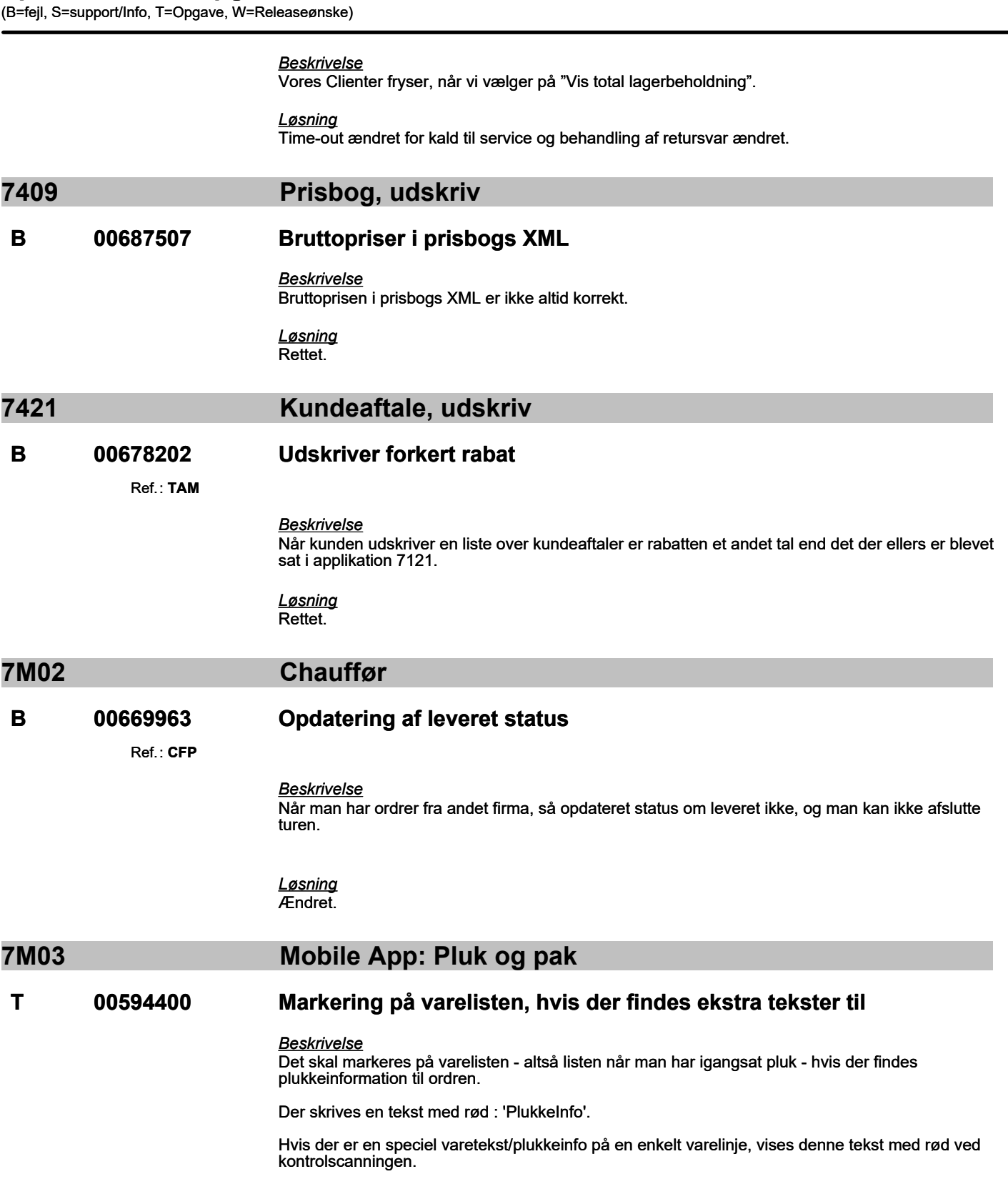

*Løsning* Ændret

**B 00597185 Plukkelinjer ved levering fra flere steder**

Ref.: **PlukkeApp**

# **Specifikation af opgaver i 5.2.16**

(B=fejl, S=support/Info, T=Opgave, W=Releaseønske)

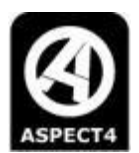

*Beskrivelse*

Ved levering fra flere steder kan ordren ikke plukkes i APP, idet der ikke dannes de korrekte plukkelinjer.

Desuden udskrives følgeseddel ved tilbagemelding af første plukkeseddel

*Løsning* Rettet

#### **T 00627158 'Enter' i plukkeinfo**

*Beskrivelse*

'blank' og 'enter' giver "Plukkeinfo" i plukke appen, selvom der ikke står noget.

*Løsning* Rettet.

# **7M05 Lager status**

**B 00679238 Prisenhed omregnes ikke** Ref.: **TAM**

*Beskrivelse*

Beregning ved omregningsfactor, når eksp.enhed og prisenhed ikke er ens - Prisenhed omregnes ikke.

*Løsning* Omregning rettet.

### **ecom eCommerce**

**T 00678394 B2B Web-shop, Fase 2: Udvikling**

Ref.: **B2B Portal**